### **Revision**

**Ask the user to enter a number of centimetres. The program should print out the number of metres and centimeters that are equal to the input.** 

**#Author: Andrew Luxton-Reilly #Date: 7/05/06**

**#Ask the user to enter the number of centimetrescm = input("Please enter the number of centimetres: ")**

**#Calculate the number of metres and centimetresm = cm / 100 cm = cm % 100**

**#Print the output to the user print m, "metres and", cm, "centimeters"**

9/05/2007 COMPSCI 111/111G - Python 02 2

## **Exercise**

**COMPSCI 111 / 111G**

*An introduction to practical computing*

9/05/2007 COMPSCI 111/111G - Python 02

**Programming with Python**

**Conditions**

*Mastering Cyberspace:* 

### **if statements**

**if <condition>:**

**statements to execute if condition is true**

**else:**

**statements to execute if condition is false**

#### **A colon appears in two places**

- after the <condition>
- after the keyword else

#### **The <condition> should be a boolean expression**

• Evaluates to either true or false

### **Statements to be executed are organised as blocks**

- Statements should be indented to the same amount
- Any number of statements can be executed in a block

### **Comparison operators**

#### **Used to compare two things**

- Evaluates to a boolean value
- Commonly used in a condition

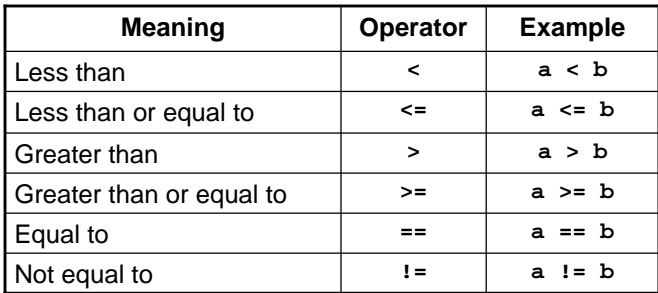

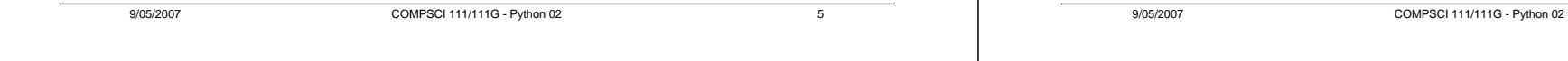

# **Exercise**

## **Example**

**Write a program that asks the user to enter their PIN. If the PIN that the user enters is equal to 1234, then the program should respond with "Correct". If the user enters anything else, it should respond with "Wrong PIN".**

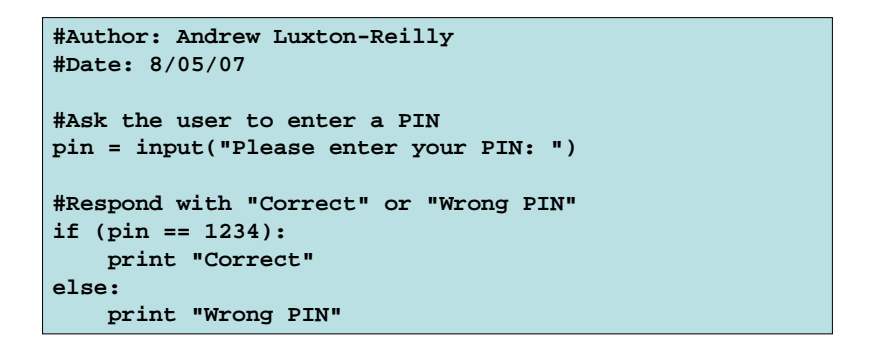

### **Example**

**Write a program that asks the user to enter a number. The program should determine if the number is odd or even, and print out an appropriate message.**

```
#Author: Andrew Luxton-Reilly
#Date: 7/05/06
#Ask the user to enter a numbernumber = input("Please enter a number: ")
#Determine if the number is odd or evenif (number % 2 == 0): 
    print "You entered the number", number
    print "That number is even"
else:print "You entered the number", number
    print "That number is odd"
```
## **Exercise**

## **Logical operators**

#### **Write a program that asks the user to enter their age, and then prints out a ticket based on their age:**

- Child tickets (below the age of 12) cost \$5.00
- Adult tickets (age 12 or above) cost \$9.99

#### **The tickets should look like:**

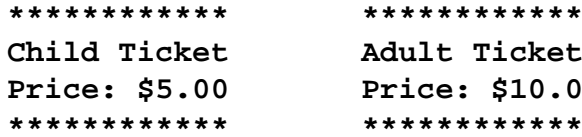

**\*\*\*\*\*\*\*\*\*\*\*\*\***

**Price: \$10.00 \*\*\*\*\*\*\*\*\*\*\*\*\***

#### **Used to combine boolean expressions**

- And
- Or
- Not

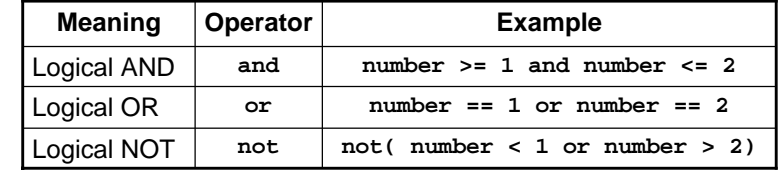

### **Example**

9/05/2007 COMPSCI 111/111G - Python 02 9

**Write a program that asks the user to enter a number between 1 and 10 (inclusive). The program will print out "Correct" if the number is in the range and "Incorrect" if the number is outside the range.**

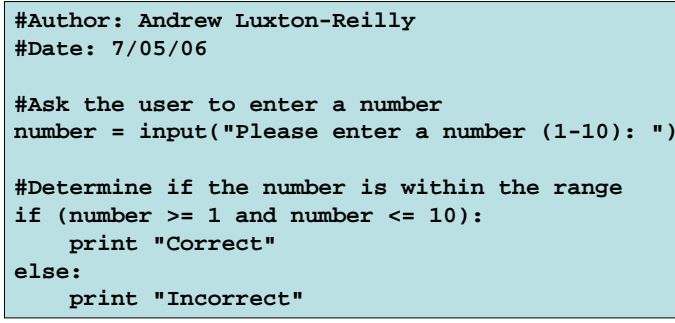

### **Exercise**

9/05/2007 COMPSCI 111/111G - Python 02 10

## **Example: Work out tax code**

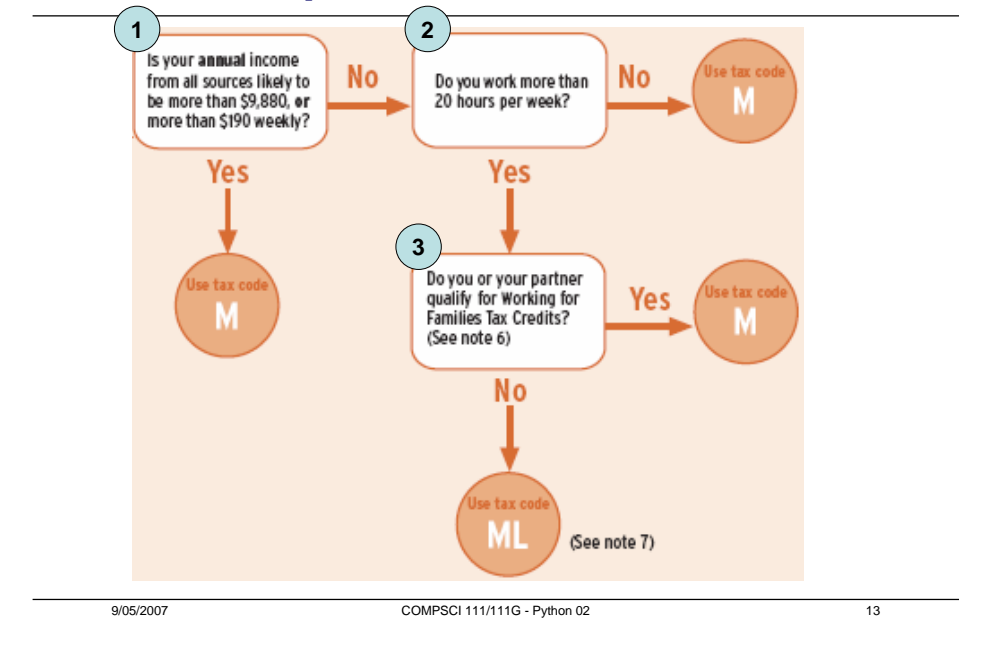

## **Logical structure**

**If answer to first question is yes Use tax code MElse If answer to second question is no Use tax code MElse if answer to third question is yes Use tax code MElse Use tax code ML**

## **Writing the python code**

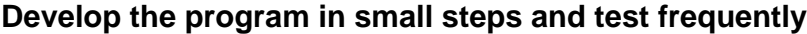

**#Author: Andrew Luxton-Reilly #Date: 01/05/07**

**#Ask the user the first question response = raw\_input("Is your annual income more than 9880 (i.e. 190 per week)? (y/n) ")**

```
#Determine the code based on the first question
if (response == "y"):
   print "Your tax code is M"
else:
```
#### **print "We still need to do more calculations"**

## **Writing the python code**

9/05/2007 COMPSCI 111/111G - Python 02 14

#### **Develop the program in small steps and test frequently**

```
#Author: Andrew Luxton-Reilly
#Date: 01/05/07
#Ask the user the first question
response = raw input("Income > 9880 (y/n) ")
#Determine the code based on the first question
if (response == "y"):
    print "Your tax code is M"
else: #Test the second conditionresponse = raw_input("Work > 20 hours per week?")
    if (response == "n"):
        print "Your tax code is M"
    else:print "Still more calculation required"
```
## **Writing the python code**

**Develop the program in small steps and test frequently**

```
resparse = raw\_input("Income > 9880 (y/n) ")if (response == "y"):
    print "Your tax code is M"
else: 
   response = raw_input("Work > 20 hours per week? ")
   if (response == "n"):
       print "Your tax code is M"
    else:response = raw_input("Qualify for WFF tax credit? ")
       if (response == "y"):
            print "Your tax code is M"
       else:print "Your tax code is ML"
```
9/05/2007 COMPSCI 111/111G - Python 02 17